## **УДК 691.175**

## **ПРИМЕНЕНИЕ ТЕХНОЛОГИЙ РАСШИРЕННОЙ РЕАЛЬНОСТИ В ПРОМЫШЛЕННОМ ДИЗАЙНЕ КАК ФАКТОР ИММЕРСИВНОГО, ИНТЕРАКТИВНОГО И ВЫСОКОЭФФЕКТИВНОГО ПРОЦЕССА ПРОЕКТИРОВАНИЯ**

Юсуф Эмре Топчу

*Студент 2 курса Кафедра «Металлорежущие станки» Московский государственный технический университет имени Н.Э. Баумана*

*Научный руководитель: Т.И. Маслова, старший преподаватель кафедры "Инженерная графика"*

Цель данной работы заключается в исследовании понятия технологий расширенной реальности. Для достижения этой цели необходимо рассмотреть понятия реальностей (дополненной, смешанной и виртуальной) и значение их использования для высокоэффективного проектирования в промышленном дизайне.

Технология расширенной реальности (XR) предназначена для объединения физического мира с миром цифровых двойников, способным взаимодействовать с ним, предоставляя пользователям эффект погружения в виртуальную или дополненную среду. Расширенная реальность объединяет все иммерсивные технологии, которые расширяют реальность. Расширенная реальность объединяет дополненную реальность, виртуальную реальность и смешанную реальность.

Виртуальная реальность (VR) – это несуществующий искусственный мир, в который человек может полностью «погрузиться» не только как наблюдатель, но и как участник. VR-системы — это технические устройства и программное обеспечение, создающие иллюзию пребывания в этом искусственном мире и в некоторых случаях позволяющие манипулировать объектами [3].

Дополненная реальность (AR) объединяет мир реальных объектов вокруг нас и виртуальный мир, воссозданный на компьютере. Новая виртуальная среда создается путем наложения запрограммированных виртуальных объектов поверх видеосигнала с камеры и становится интерактивной за счет использования специальных маркеров. Основой технологии дополненной реальности является оптическая система слежения. Камера становится «глазами» системы, а маркеры — «руками». Камера распознает маркеры в реальном мире, «переносит» их в виртуальную среду, накладывает один слой реальности на другой и таким образом создает мир дополненной реальности.

Смешанная реальность (MR) позволяет соединять физический и цифровой миры. Эта технология дает пользователю возможность взаимодействовать с виртуальными объектами в режиме реального времени. Смешанная реальность отличается от дополненной тем, что виртуальные объекты в ней могут влиять на реальный мир, а не только подчиняться ему. Благодаря 3D-моделированию и взаимодействию в реальном времени, дизайнеры могут визуализировать, манипулировать и тестировать свои проекты виртуально, уменьшая зависимость от физических ресурсов и обеспечивая более быстрые и экономичные итерации. Это не только повышает эффективность, но и расширяет возможности для инноваций, поскольку дизайнеры могут легко экспериментировать с различными альтернативами дизайна [1]. С помощью Microsoft HoloLens (рис. 1), автономного голографического компьютера, промышленные дизайнеры могут быстро и эффективно визуализировать и

тестировать свои идеи. Дизайнеры могут сотрудничать с удаленными членами команды, делясь своим опытом и получая информацию в режиме реального времени. Они могут исследовать дизайн с разных точек зрения, выявлять потенциальные недостатки продукта. Autodesk Fusion 360 позволяет дизайнерам обнаруживать проблемы проектирования на ранних этапах процесса, которые в противном случае могли бы остаться незамеченными до этапа физического прототипирования. Раннее обнаружение потенциальных проблем приводит к более быстрому решению, экономии затрат и повышению качества конечного продукта. Смешанная реальность больше не является технологией будущего [2]. Она уже здесь и вскоре станет стандартным инструментом в проектировании.

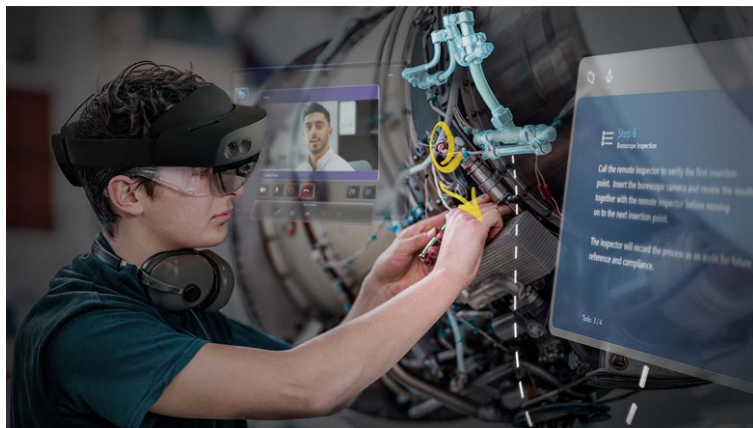

Рис. 1. Microsoft HoloLens.

Иммерсивный опыт обычно определяют как погружение в определенные, искусственно созданные условия. Погружение - это способ восприятия, определяющий фактор изменения сознания. Иммерсивный опыт включает в себя технологии всех реальностей (виртуальной, дополненной и смешанной).

Таким образом, нами рассмотрены технология расширенной реальности, включающая в себя все иммерсивные технологии. Благодаря технологиям расширенной реальности процесс проектирования становится интерактивным. В «виртуальной вселенной» дизайнер является активным пользователем. Он имеет возможность взаимодействовать с виртуальной иммерсивной средой, а она, в свою очередь, будет зависеть от действий пользователя.

## Литература

- 1. Реальные примеры и варианты использования смешанной реальности в дизайне [Электронный ресурс] // URL: https://capsulesight.com/mixedreality/real-examples-anduse-cases-of-mixed-reality-in-design/ (дата обращения: 07.04.2024).
- 2. Реальные примеры и варианты использования смешанной реальности в обучении [Электронный ресурс] // URL: https://capsulesight.com/mixedreality/real-examples-anduse-cases-of-mixed-reality-in-training/ (дата обращения: 07.04.2024).
- 3. Что такое иммерсивный опыт и как его создать [Электронный ресурс] // URL: https://www.helpshift.com/what-is-immersive-experience-and-how-to-create-it/ (дата обращения: 07.04.2024).
- 4. Приложения и примеры функций смешанной реальности [Электронный ресурс] // URL: https://learn.microsoft.com/ru-ru/windows/mixed-reality/develop/features-andsamples?tabs=unity (дата обращения: 07.04.2024).